## **Managing Your School Library Account**

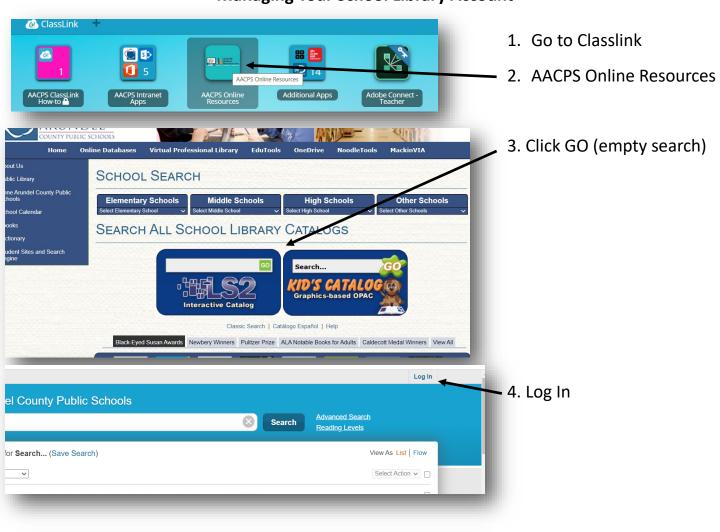

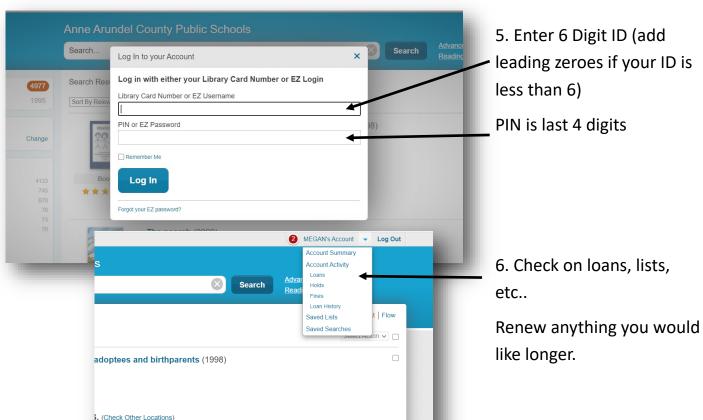